# DAGs and potential outcomes

#### Session 5

PMAP 8521: Program evaluation Andrew Young School of Policy Studies

# **Plan for today**

*do***()ing observational causal inference**

**Potential outcomes**

# *do***()ing observational causal inference**

### **Structural models**

**The relationship between nodes can be described with equations**

$$
\begin{array}{l} \text{Loc} = f_{\text{Loc}}(\text{U1}) \\ \text{Bkgd} = f_{\text{Bkgd}}(\text{U1}) \\ \text{JobCx} = f_{\text{JobCx}}(\text{Edu}) \\ \text{Edu} = f_{\text{Edu}}(\text{Req}, \text{Loc}, \text{Year}) \\ \text{Earn} = f_{\text{Earn}}(\text{Edu}, \text{Year}, \text{Bkgd}, \\ \text{Loc}, \text{JobCx}) \end{array}
$$

### **Structural models**

### **dagify() in** ggdag **forces you to think this way**

```
\text{Earn} = f_{\text{Earn}}(\text{Edu}, \text{Year}, \text{Bkgd},Loc. JobCx)\mathrm{Edu} = f_{\mathrm{Edu}}(\mathrm{Req},\mathrm{Loc},\mathrm{Year})\mathrm{JobCx} = f_\mathrm{JobCx}(\mathrm{Edu})\text{Bkgd} = f_\text{Bkgd}(\text{U1})\mathrm{Loc}=f_{\mathrm{Loc}}(\mathrm{U1})
```

```
dagify(
Earn \sim Edu + Year + Bkgd + Loc + JobCx,
Edu ~ Req + Loc + Bkgd + Year,
 JobCx ~ Edu,
Bkgd \sim U1,
Loc ~ v U1\left( \right)
```
# **Causal identification**

**All these nodes are related; there's correlation between them all**

**We care about** Edu **→** Earn**, but what do we do about all the other nodes?**

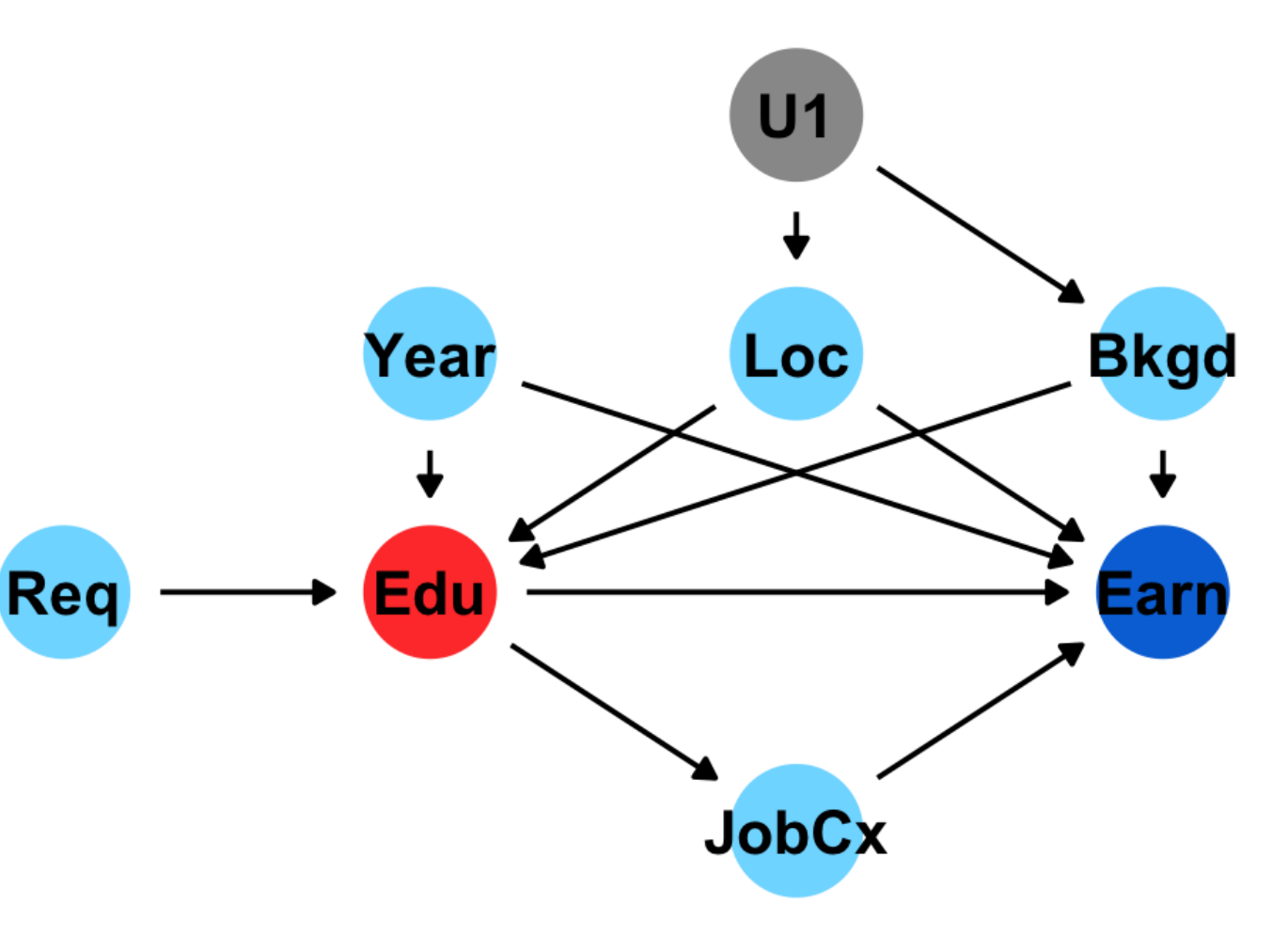

# **Causal identication**

### **A causal effect is** *identied* **if the association between treatment and outcome is propertly stripped and isolated**

### **Paths and associations**

### **Arrows in a DAG transmit associations**

### **You can redirect and control those paths by "adjusting" or "conditioning"**

# **Three types of associations**

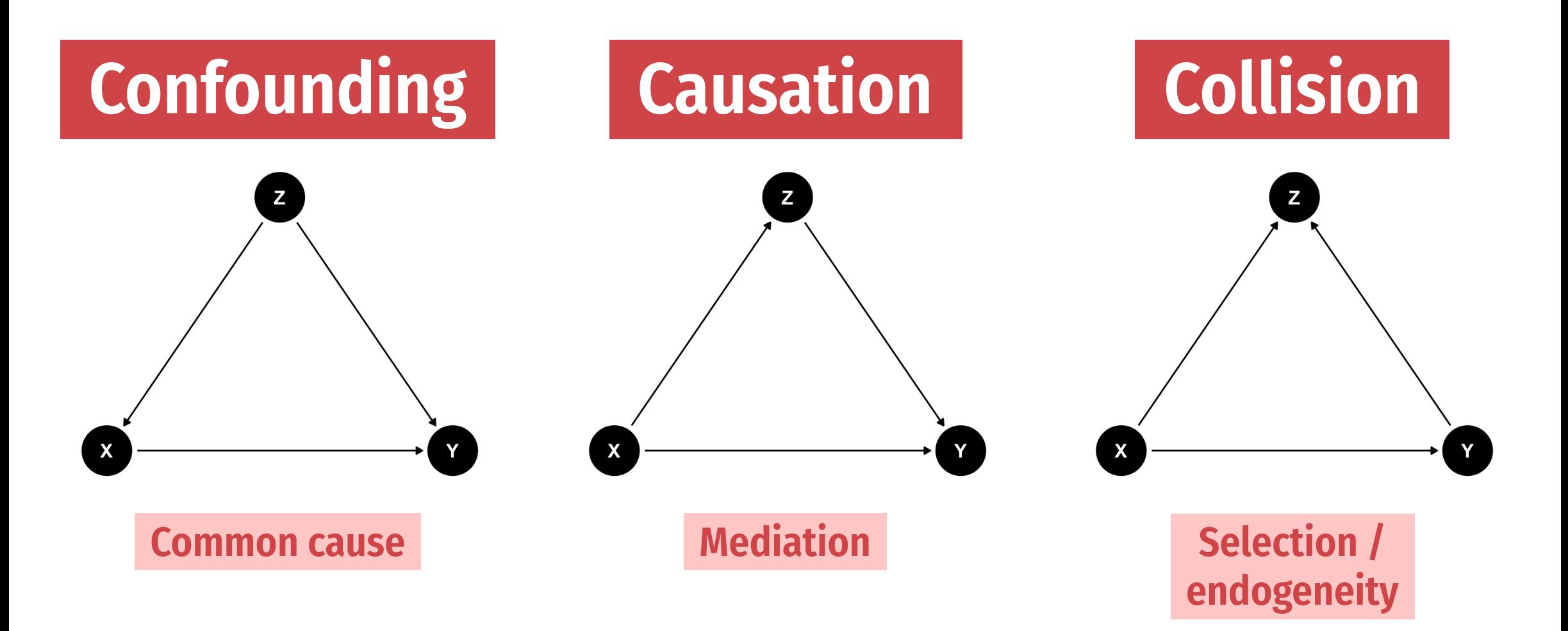

### *do***-operator**

**Making an intervention in a DAG**

$$
P[Y \mid do(X=x)] \quad \text{or} \quad E[Y \mid do(X=x)]
$$

### **P = probability distribution, or E = expectation/expected value**

**Y = outcome, X = treatment;**  $x =$  **specific value of treatment** 

$$
E[Y\mid do(X=x)]
$$

**E[ Earnings |** *do***(One year of college)]**

**E[ Firm growth |** *do***(Government R&D funding)]**

**E[ Air quality |** *do***(Carbon tax)]**

**E[ Juvenile delinquency |** *do***(Truancy program)]**

**E[ Malaria infection rate |** *do***(Mosquito net)]**

### **When you** *do***() X, delete all arrows into it**

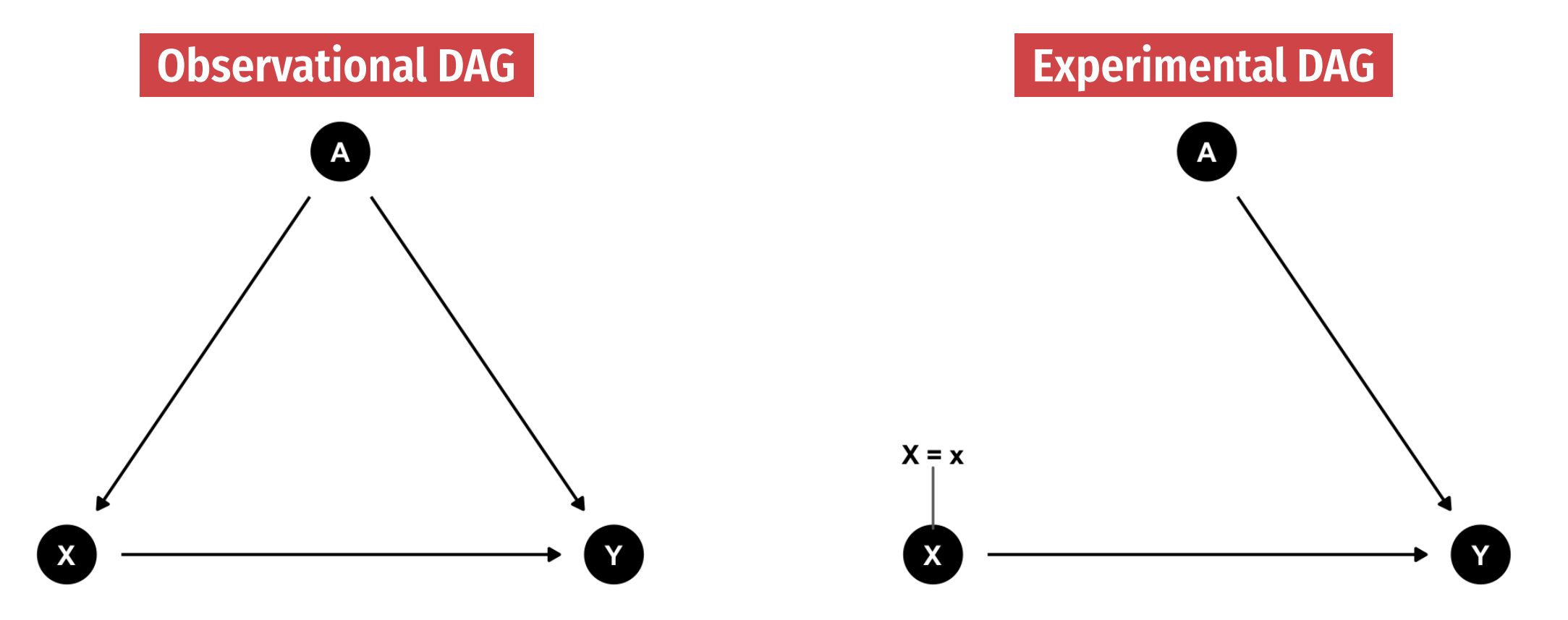

### $E[\text{Earnings} \mid do(\text{Collect education})]$

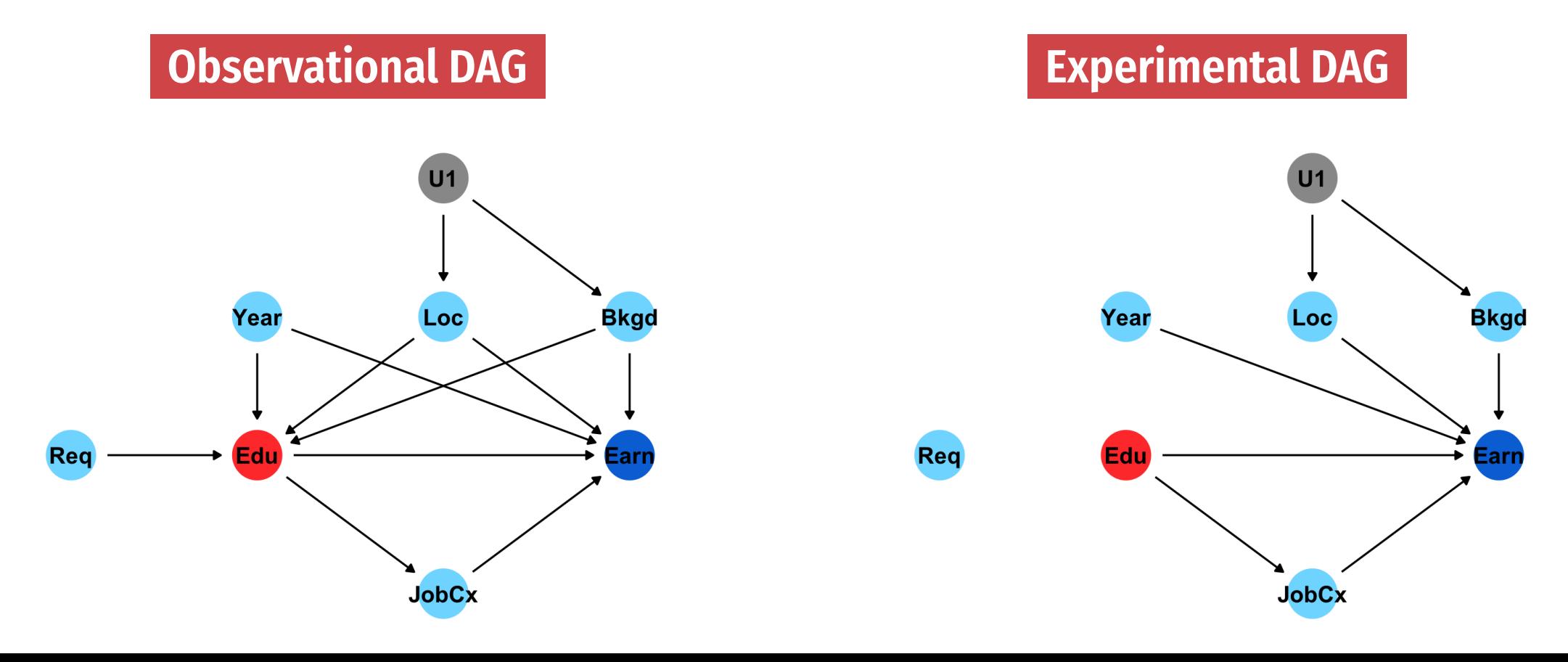

# **Un***do***()ing things**

**We want to know** P[Y | *do*(X)] **but all we have is observational data X, Y, and Z**

 $P[Y \mid do(X)] \neq P(Y \mid X)$ 

**Correlation isn't causation!**

# **Un***do***()ing things**

**Our goal with observational data: Rewrite** P[Y | *do*(X)] **so that it doesn't have a** *do***() anymore (is "***do***-free")**

### *do***-calculus**

### **A set of three rules that let you manipulate a DAG in special ways to remove** *do***() expressions**

**The do-calculus** Let G be a CGM,  $G_{\overline{T}}$  represent G post-intervention (i.e with all links into  $T$  removed) and  $G_T$  represent G with all links *out of* T removed. Let  $do(t)$  represent intervening to set a single variable T to t,

**Rule 1:**  $\mathbb{P}(y|do(t), z, w) = \mathbb{P}(y|do(t), z)$  if  $Y \perp \perp$  $W|(Z,T)$  in  $G_{\overline{T}}$ 

**Rule 2:**  $\mathbb{P}(y|do(t), z) = \mathbb{P}(y|t, z)$  if  $Y \perp \perp T|Z$  in  $G_T$ 

**Rule 3:**  $\mathbb{P}(y|do(t), z) = \mathbb{P}(y|z)$  if  $Y \perp \perp T|Z$  in  $G_{\overline{T}}$ , and Z is not a decedent of  $T$ .

**WAAAAAY beyond the score of this class! Just know it exists and computer algorithms can do it for you!**

### **Special cases of** *do***-calculus**

### **Backdoor adjustment**

### **Frontdoor adjustment**

### **Backdoor adjustment**

$$
P[Y\mid do(X)]=\sum_{Z}P(Y\mid X,Z)\times P(Z)
$$

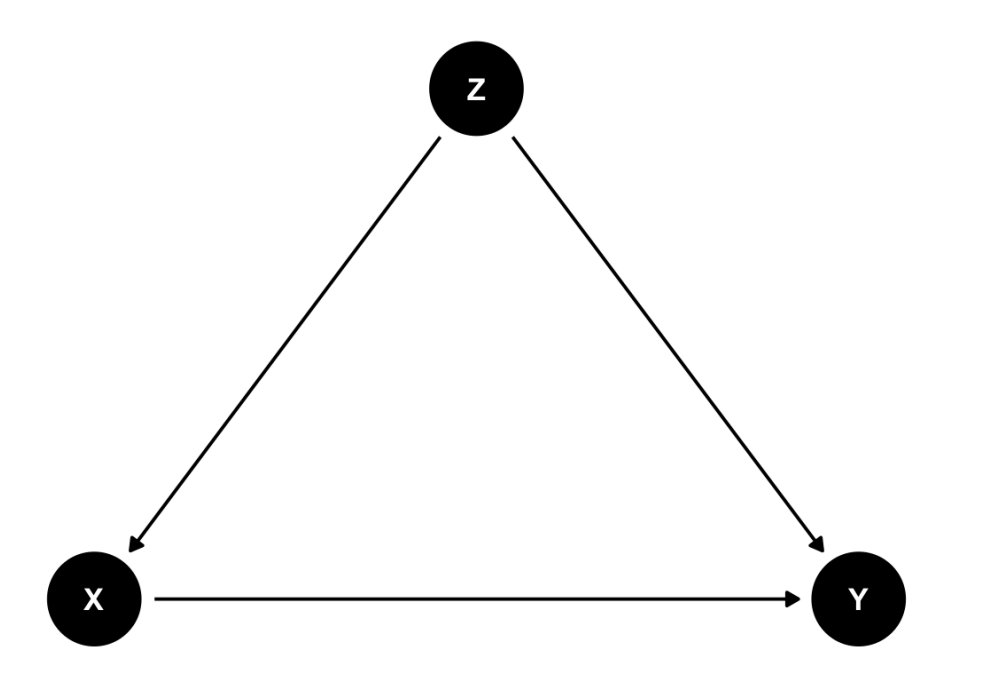

#### **↑ That's complicated!**

**The right-hand side of the equation means "the effect of X on Y after adjusting for Z"**

**There's no** *do***() on that side!**

### **Frontdoor adjustment**

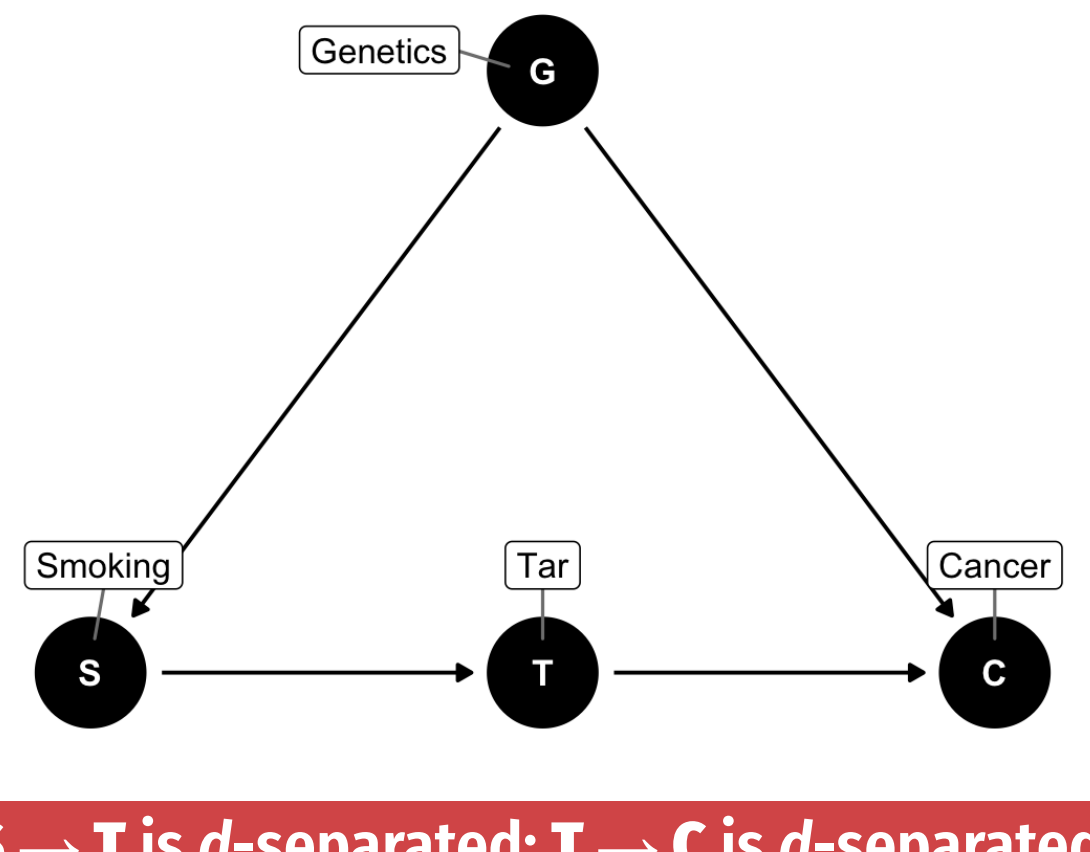

S **→** T **is** *d***-separated;** T **→** C **is** *d***-separated combine the effects to find S → C** 

# **Moral of the story**

**If you can transform** *do***() expressions to** *do***-free versions, you can legally make causal inferences from observational data**

> **Backdoor adjustment is easiest to see + dagitty and** ggdag **do this for you!**

**Fancy algorithms (found in the** causaleffect **package) can do the ofcial** *do***-calculus for you too**

# **Potential outcomes**

### **Program effect**

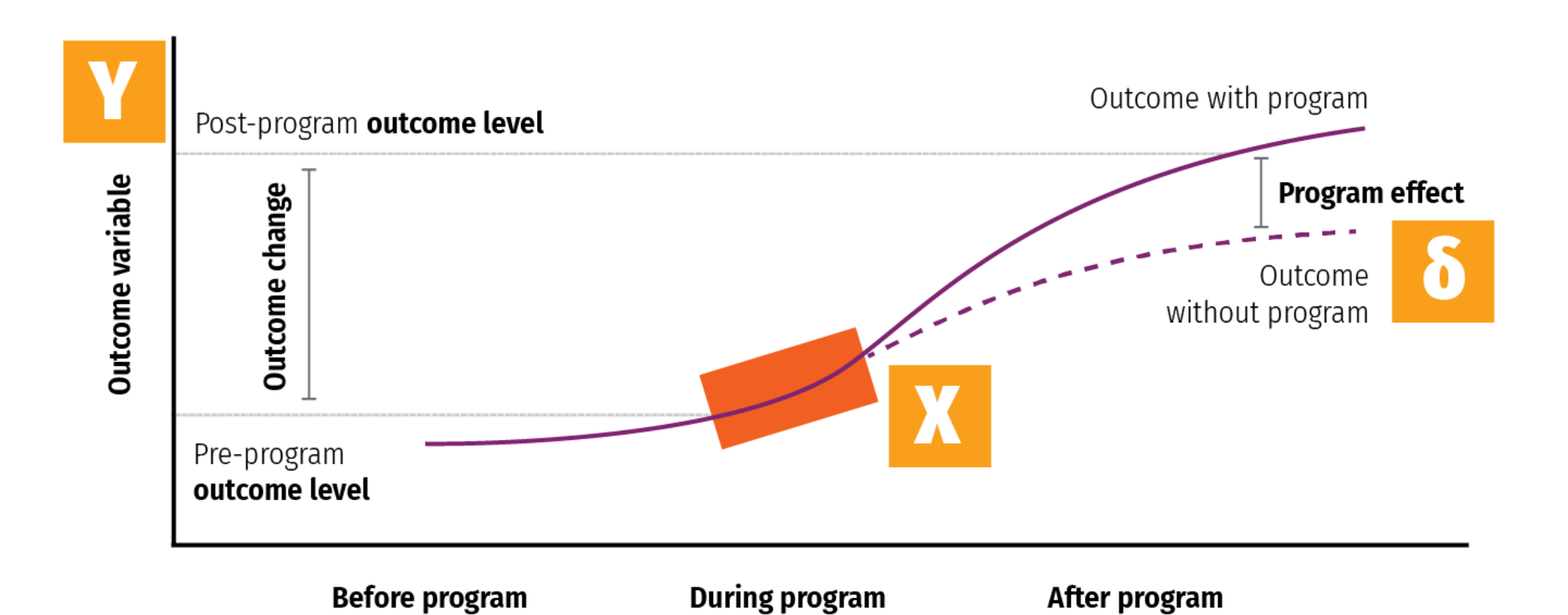

### **Some equation translations**

Causal effect = 
$$
\delta
$$
 (delta)

$$
\delta = P[Y \mid do(X)]
$$

$$
\delta = E[Y \mid do(X)] - E[Y \mid \hat{do}(X)]
$$

$$
\delta = (Y \mid X = 1) - (Y \mid X = 0)
$$

$$
\delta = Y_1 - Y_0
$$

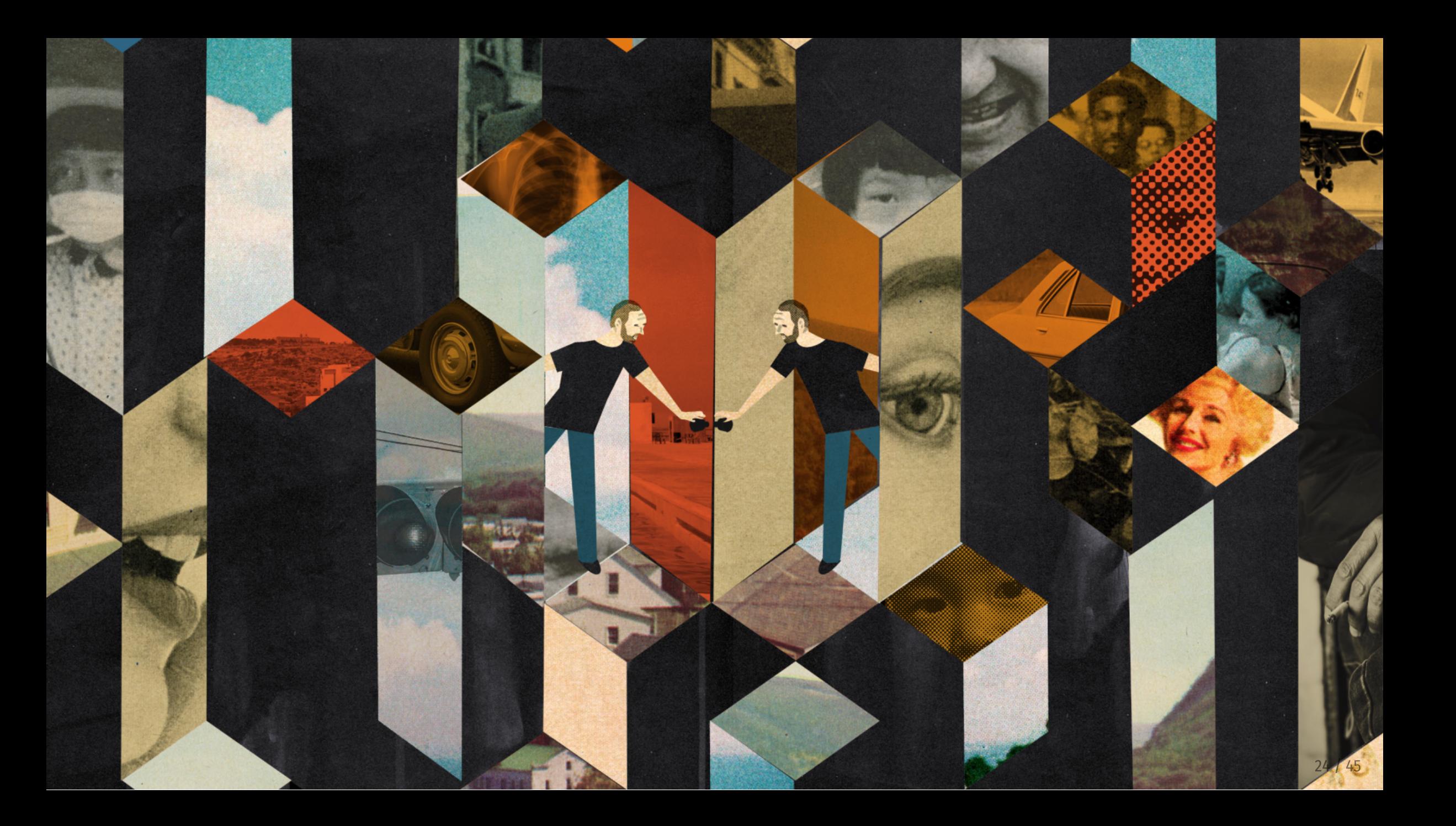

**Fundamental problem of causal inference**

$$
\delta_i = Y_i^1 - Y_i^0 \quad \text{in real life is} \quad \delta_i = Y_i^1 - \text{???}
$$

**Individual-level effects are impossible to observe!**

**There are no individual counterfactuals!**

# **Average treatment effect (ATE)**

**Solution: Use averages instead**

$$
\operatorname{ATE}=E(Y_1-Y_0)=E(Y_1)-E(Y_0)
$$

**Difference between average/expected value when program is on vs. expected value when program is off**

$$
\delta=(\bar{Y}\mid P=1)-(\bar{Y}\mid P=0)
$$

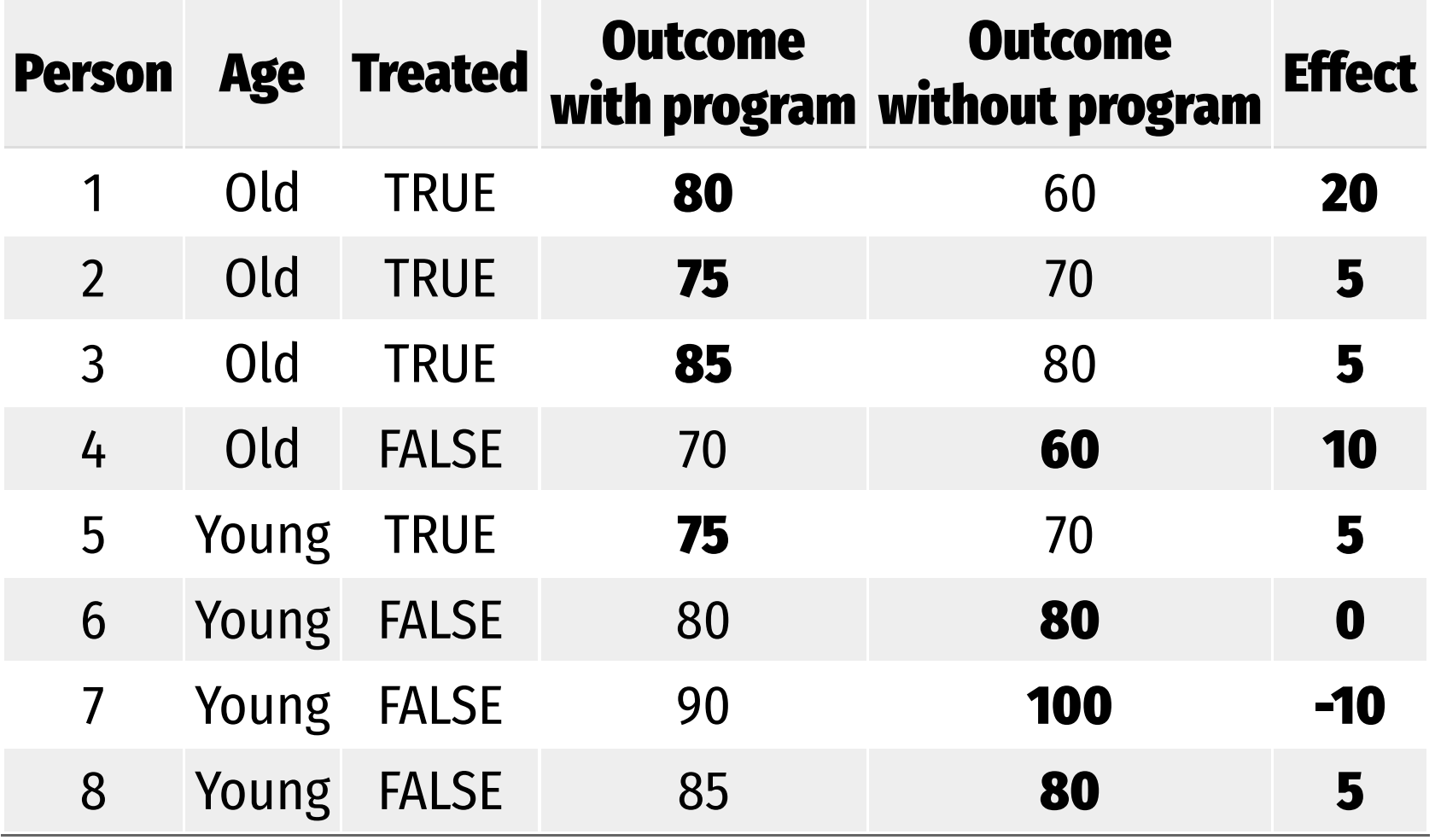

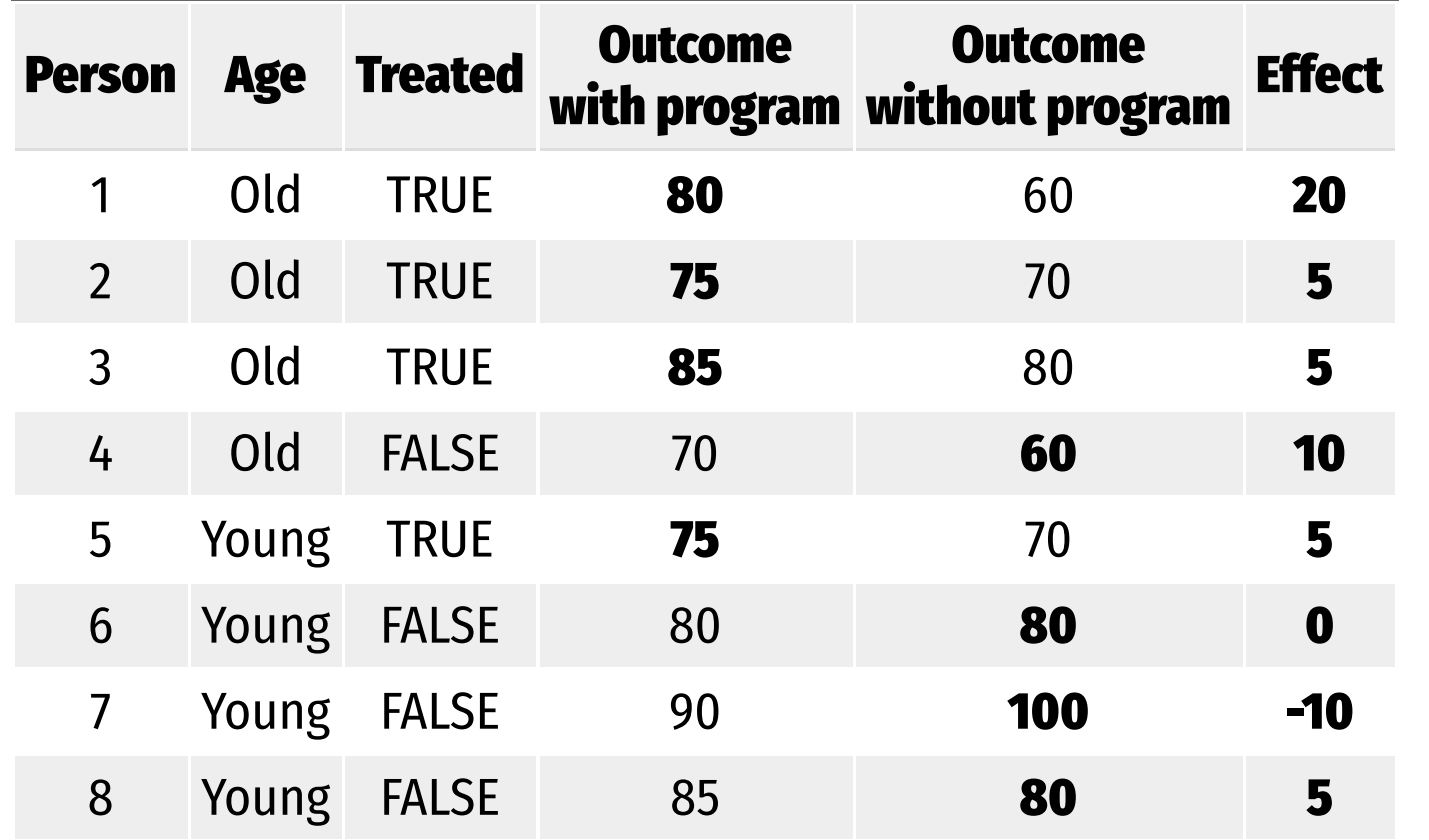

$$
\delta = (\bar{Y} \mid P = 1) - (\bar{Y} \mid P = 0) \qquad \text{ATE} = \tfrac{20 + 5 + 5 + 5 + 10 + 0 + -10 + 5}{8} = 5
$$

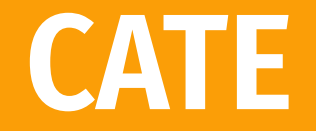

**ATE in subgroups**

**Is the program more effective for specific age groups?** 

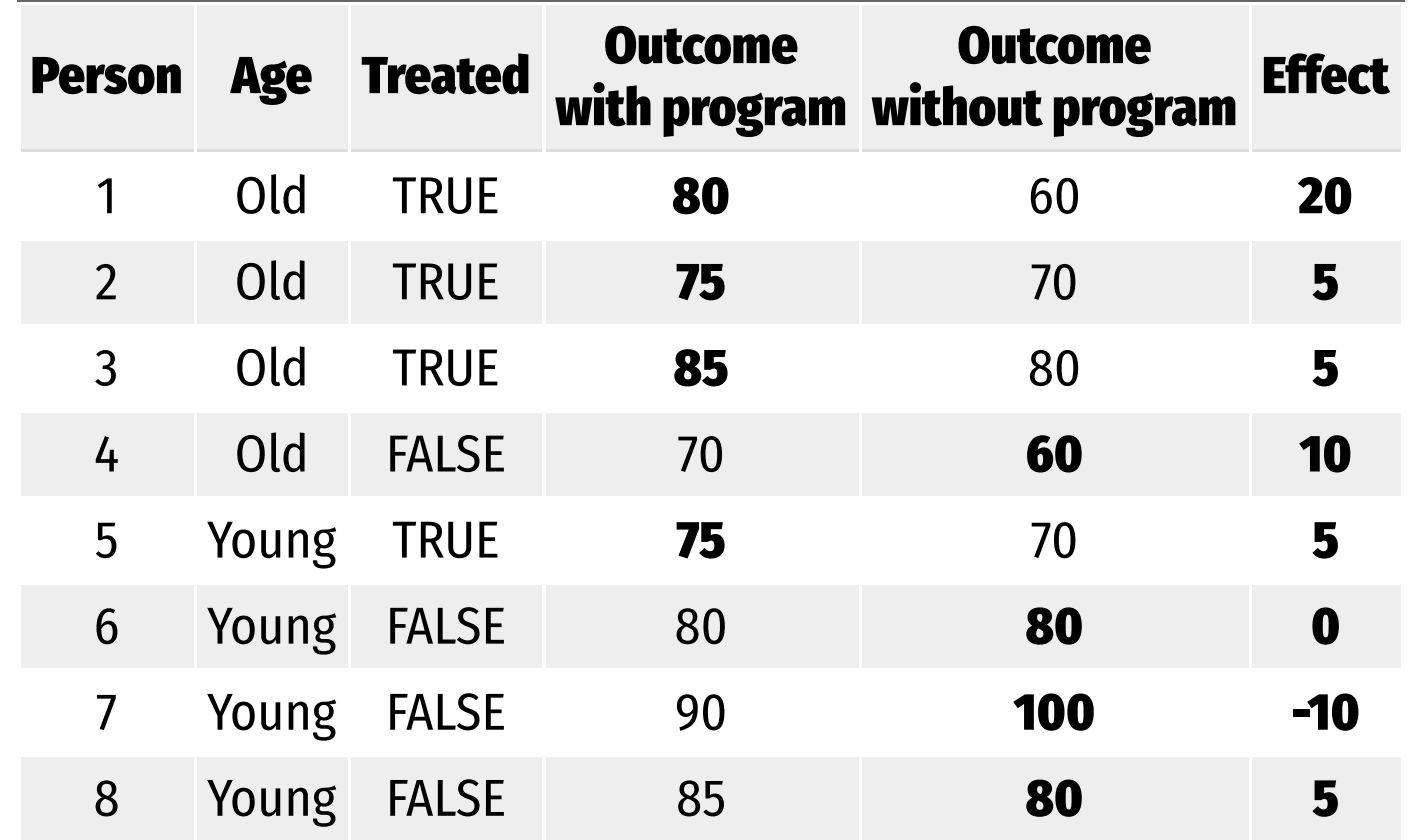

$$
\begin{array}{ll} \delta = (\bar{Y}_{\rm O} \mid P = 1) - (\bar{Y}_{\rm O} \mid P = 0) & \mathrm{CATE_{Old}} = \frac{20 + 5 + 5 + 10}{4} = 10 \\ \delta = (\bar{Y}_{\rm Y} \mid P = 1) - (\bar{Y}_{\rm Y} \mid P = 0) & \mathrm{CATE_{Young}} = \frac{5 + 0 - 10 + 5}{4} = 0 \end{array}
$$

### **ATT and ATU**

### **Average treatment on the treated**

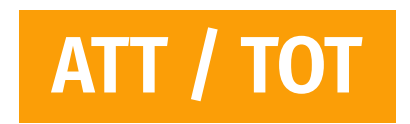

**Effect for those with treatment**

**Average treatment on the untreated**

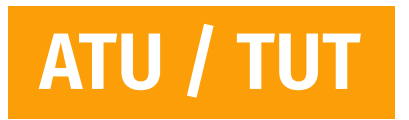

**Effect for those without treatment**

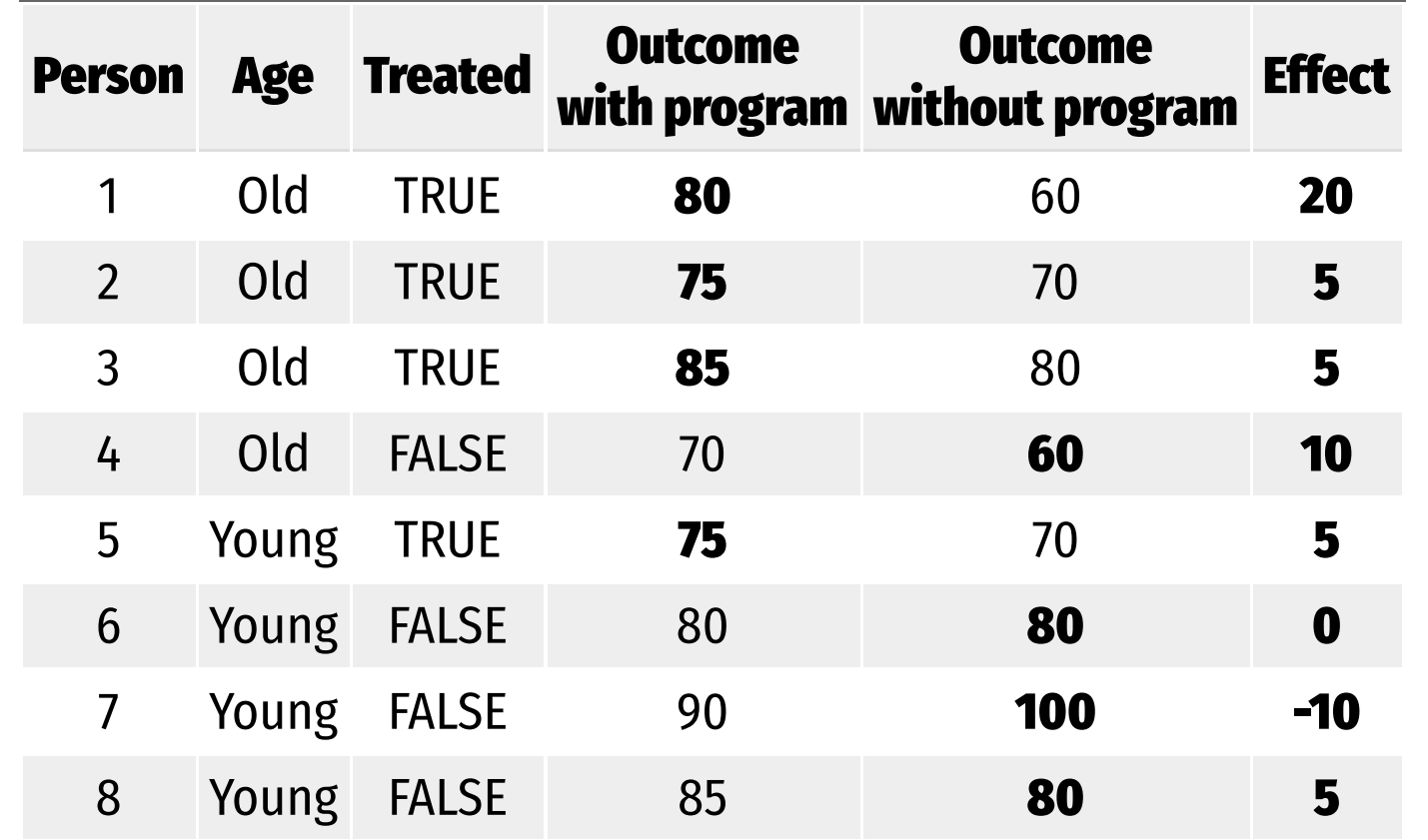

$$
\delta = (\bar{Y}_{\text{T}} \mid P = 1) - (\bar{Y}_{\text{T}} \mid P = 0) \qquad \text{CATE}_{\text{Trated}} = \frac{20 + 5 + 5 + 5}{4} = 8.75
$$
\n
$$
\delta = (\bar{Y}_{\text{U}} \mid P = 1) - (\bar{Y}_{\text{U}} \mid P = 0) \qquad \text{CATE}_{\text{Untreated}} = \frac{10 + 0 - 10 + 5}{4} = 1.25
$$

### **ATE, ATT, and ATU**

### **The ATE is the weighted average of the ATT and ATU**

$$
\mathrm{ATE} = (\pi_{\mathrm{Treated}} \times \mathrm{ATT}) + (\pi_{\mathrm{Untreated}} \times \mathrm{ATU}) \\[.2em] \left(\frac{4}{8} \times 8.75\right) + \left(\frac{4}{8} \times 1.25\right) \\[.2em] 4.375 + 0.625 = 5
$$

π **here means "proportion, " not 3.1415**

### **Selection bias**

### **ATE and ATT aren't always the same**

$$
ATE = ATT + Selection bias
$$

$$
\begin{array}{l}5=8.75+x\\x=-3.75\end{array}
$$

### **Randomization fixes this, makes**  $x = 0$

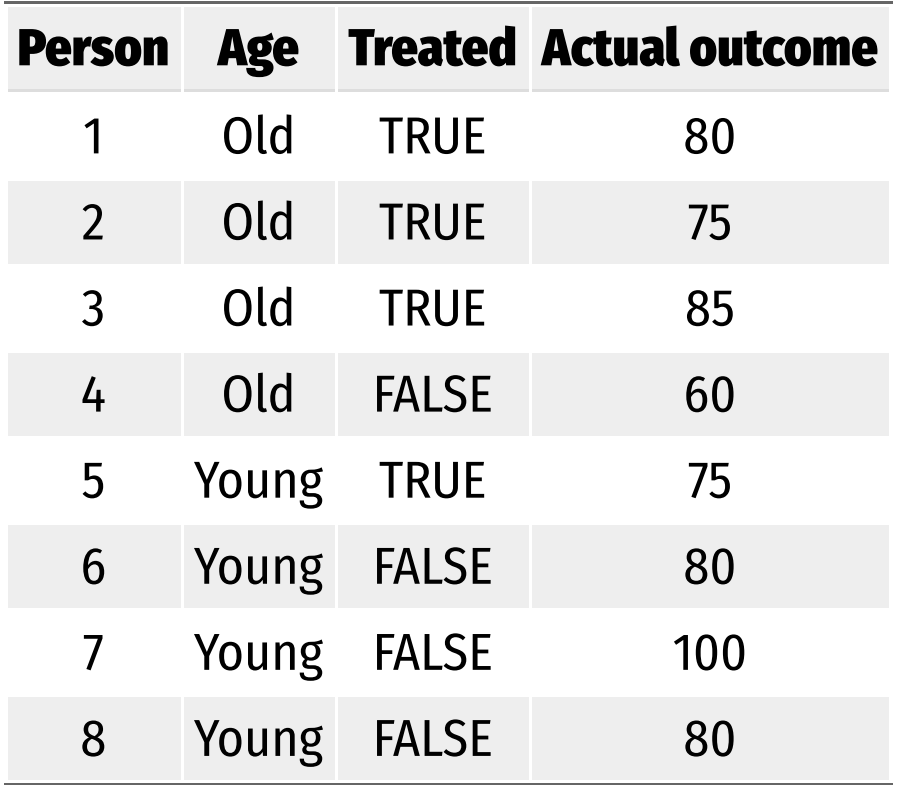

**Treatment not randomly assigned**

**We can't see unit-level causal effects**

**What do we do?!**

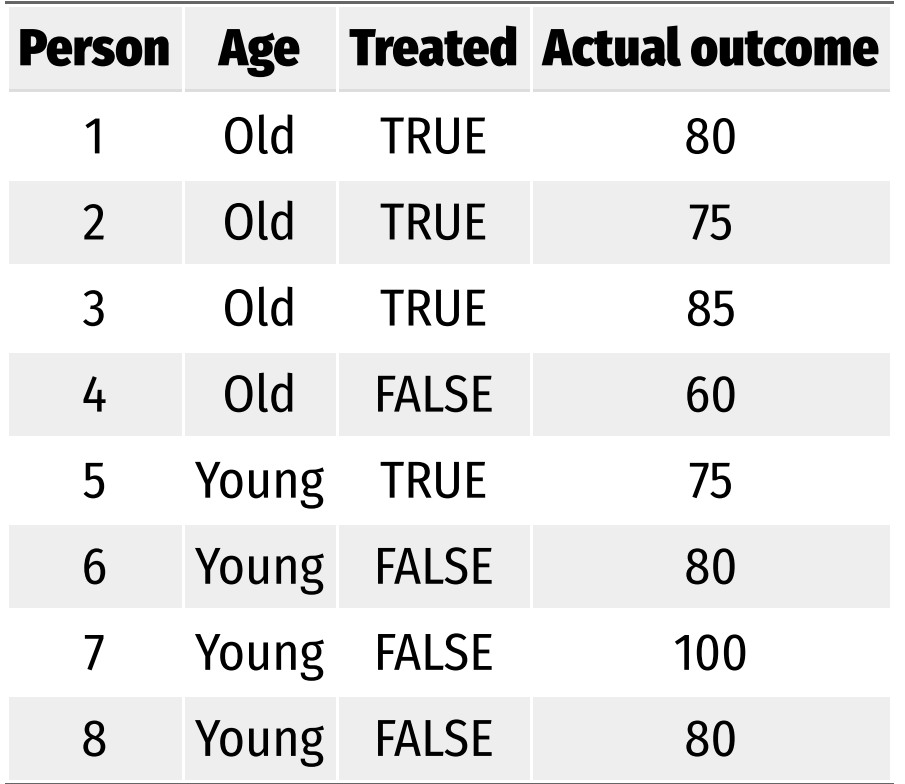

### **Treatment seems to be correlated with age**

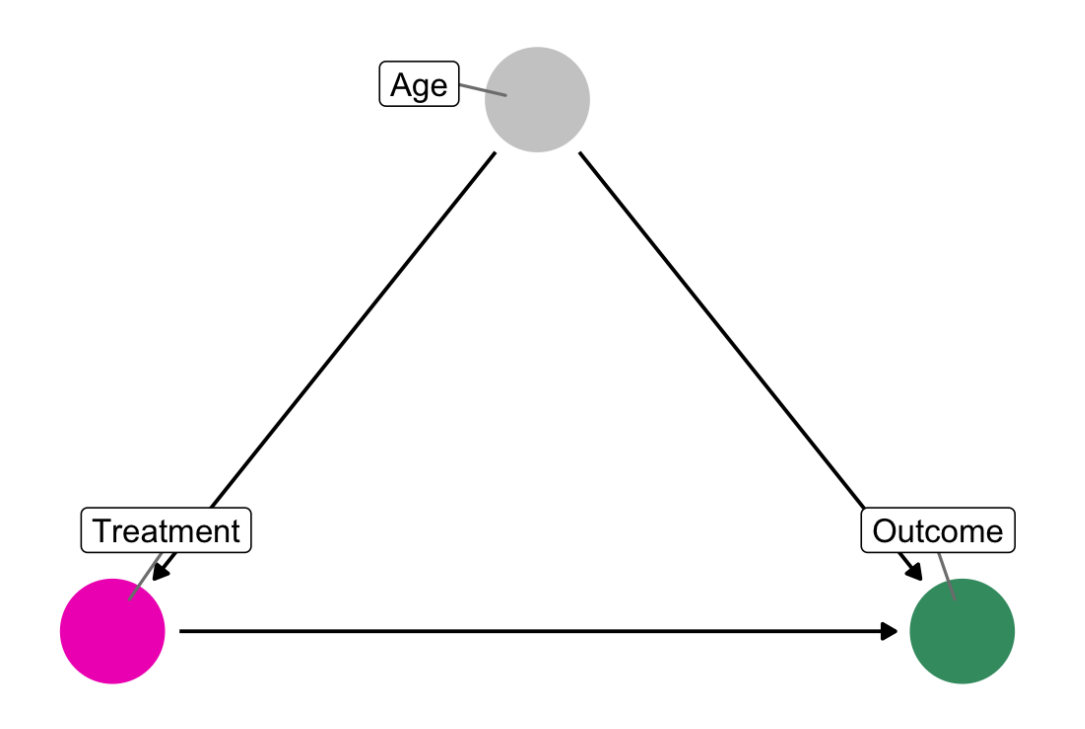

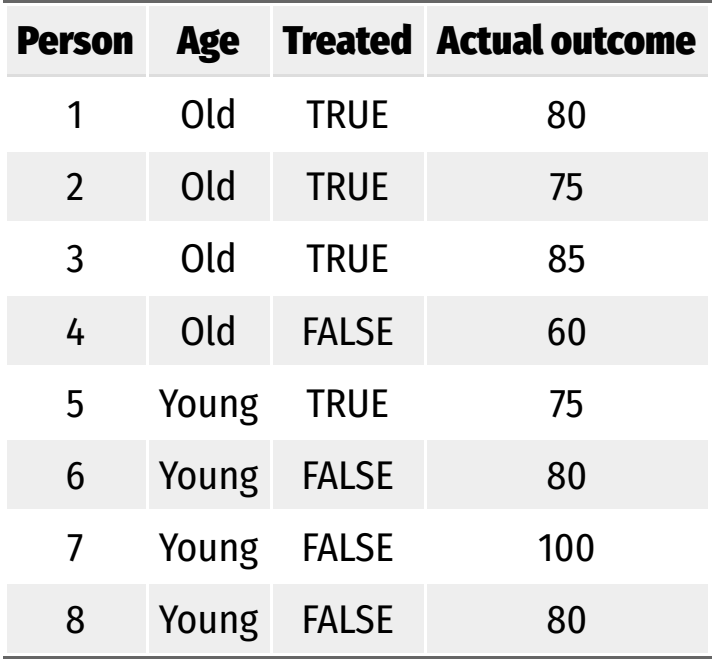

**We can estimate the ATE by himmage finding the weighted average of age-based CATEs**

**As long as we assume/pretend treatment was randomly assigned within each age = unconfoundedness**

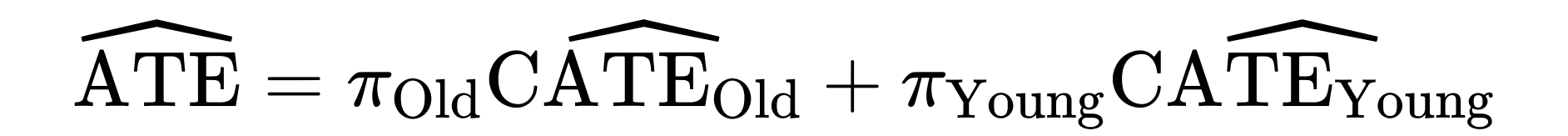

 $\widehat{\rm A}$ <sup>r</sup>  $\sqrt{\text{TE}}$  $\overline{\text{TE}} = \pi_{\text{Old}} \text{CA}$  $\widehat{\text{TE}}_{\Omega}$  $\widehat{\text{TE}}_{\text{Old}} + \pi_{\text{Young}} \text{CATE}_{\text{N}}$ TE<sub>xt</sub> Young

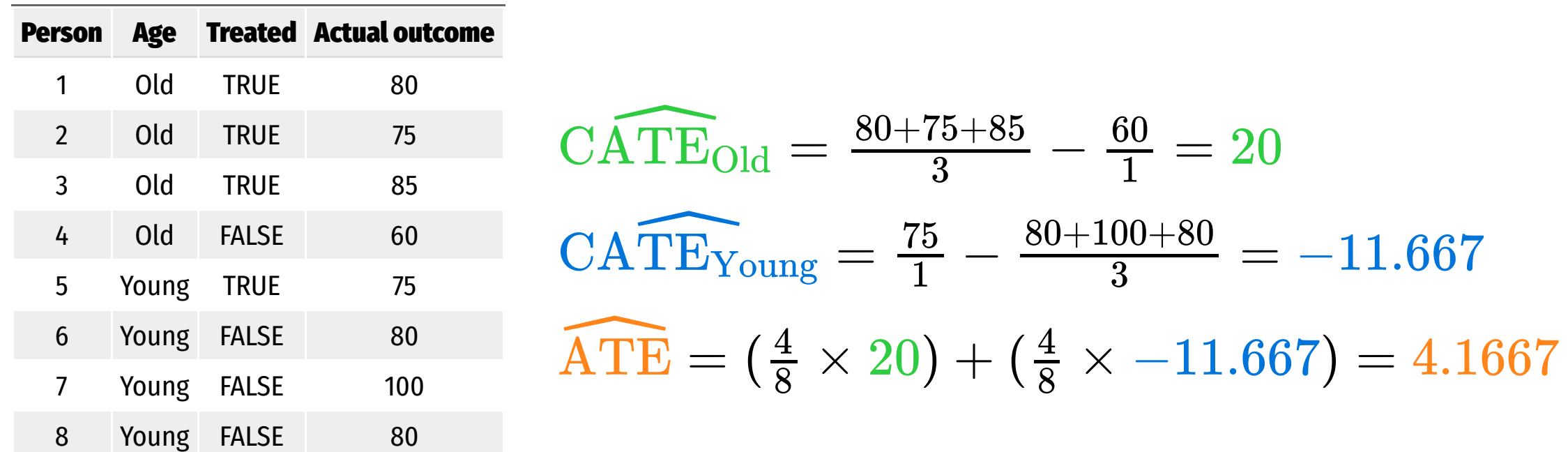

### **¡¡¡DON'T DO THIS!!!**

$$
\widehat{\text{ATE}} = \text{CATE}_{\text{Treated}} - \text{CATE}_{\text{Untreated}}
$$

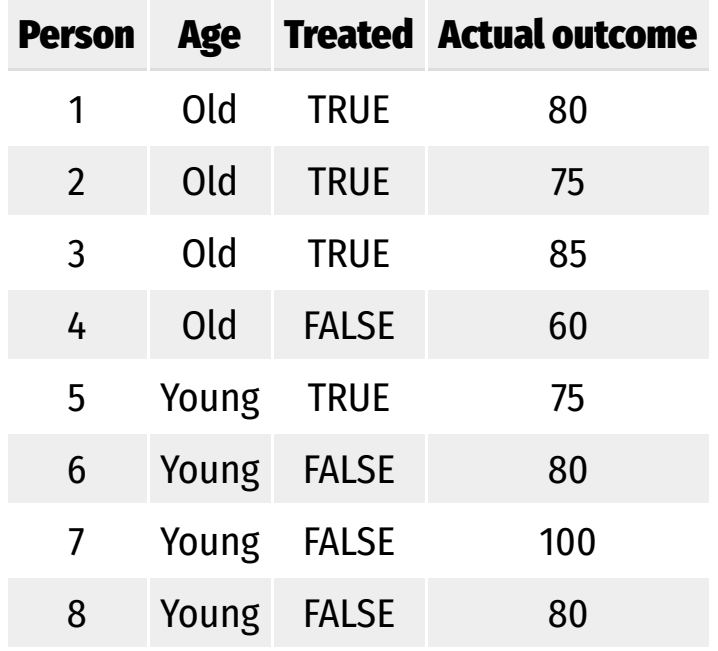

$$
\widehat{\text{CATE}_{\text{Trated}}} = \frac{80 + 75 + 85 + 75}{4} = 78.75
$$
\n
$$
\widehat{\text{CATE}_{\text{Untreated}}} = \frac{60 + 80 + 100 + 80}{4} = 80
$$
\n
$$
\widehat{\text{ATE}} = 78.75 - 80 = -1.25
$$

**8 You can only do this if treatment is random!** 

# **Matching and ATEs**

 $\widehat{\rm A}$ <sup>r</sup>  $\widehat{\Lambda \text{TE}}$ .  $\widehat{\mathrm{TE}} = \pi_\mathrm{Old} \mathrm{C}\widehat{\mathrm{A}^r}$  $\widehat{\text{TE}}$  $\widehat{\text{TE}}_{\text{Old}} + \pi_{\text{Young}} \text{CATE}_{\text{N}}$  $\widehat{\text{TF}_{\text{max}}}$ Young

**We used age here because it correlates with (and confounds) the outcome**

> **And we assumed unconfoundedness; that treatment is randomly assigned within the groups**

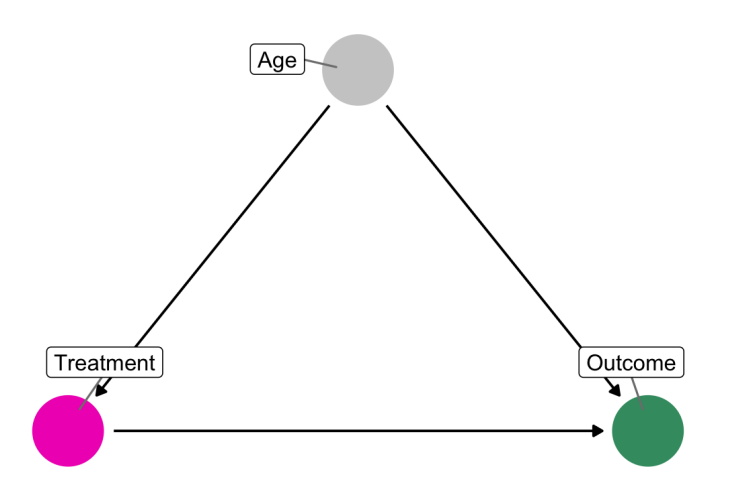

| Applicant<br>group | Student        | Private |        |       | Public    |            |                  |                  |
|--------------------|----------------|---------|--------|-------|-----------|------------|------------------|------------------|
|                    |                | Ivy     | Leafy  | Smart | All State | Tall State | Altered<br>State | 1996<br>earnings |
| A                  | $\mathbf 1$    |         | Reject | Admit |           | Admit      |                  | 110,000          |
|                    | $\overline{2}$ |         | Reject | Admit |           | Admit      |                  | 100,000          |
|                    | 3              |         | Reject | Admit |           | Admit      |                  | 110,000          |
| B                  | $\overline{4}$ | Admit   |        |       | Admit     |            | Admit            | 60,000           |
|                    | 5              | Admit   |        |       | Admit     |            | Admit            | 30,000           |
| C                  | 6              |         | Admit  |       |           |            |                  | 115,000          |
|                    | 7              |         | Admit  |       |           |            |                  | 75,000           |
| D                  | 8              | Reject  |        |       | Admit     | Admit      |                  | 90,000           |
|                    | 9              | Reject  |        |       | Admit     | Admit      |                  | 60,000           |

TABLE 2.1 The college matching matrix

Note: Enrollment decisions are highlighted in gray.

### **Does attending a private university cause an increase in earnings?**

TABLE 2.1 The college matching matrix

|                    |              |        | Private |       |           | Public     |                  |                  |
|--------------------|--------------|--------|---------|-------|-----------|------------|------------------|------------------|
| Applicant<br>group | Student      | Ivy    | Leafy   | Smart | All State | Tall State | Altered<br>State | 1996<br>earnings |
| A                  | $\mathbf{1}$ |        | Reject  | Admit |           | Admit      |                  | 110,000          |
|                    | 2            |        | Reject  | Admit |           | Admit      |                  | 100,000          |
|                    | 3            |        | Reject  | Admit |           | Admit      |                  | 110,000          |
| B                  | 4            | Admit  |         |       | Admit     |            | Admit            | 60,000           |
|                    | 5            | Admit  |         |       | Admit     |            | Admit            | 30,000           |
| C                  | 6            |        | Admit   |       |           |            |                  | 115,000          |
|                    | 7            |        | Admit   |       |           |            |                  | 75,000           |
| D                  | 8            | Reject |         |       | Admit     | Admit      |                  | 90,000           |
|                    | 9            | Reject |         |       | Admit     | Admit      |                  | 60,000           |

**This is tempting!**

### **Average private − Average public**

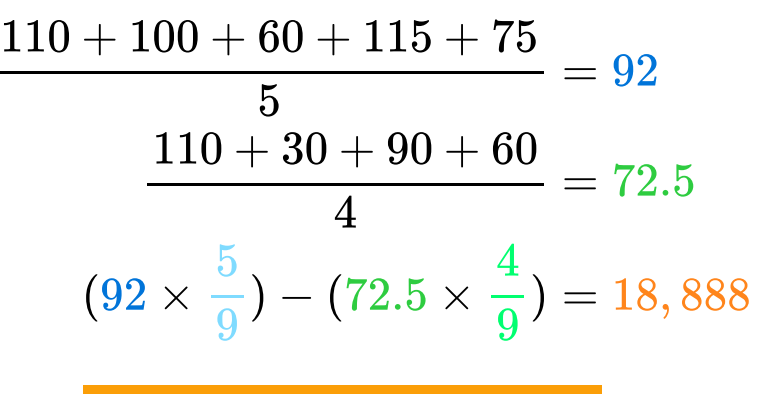

This is wrong!

Note: Enrollment decisions are highlighted in gray.

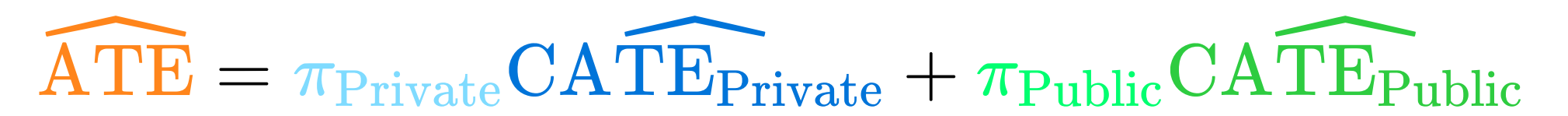

# **Grouping and matching**

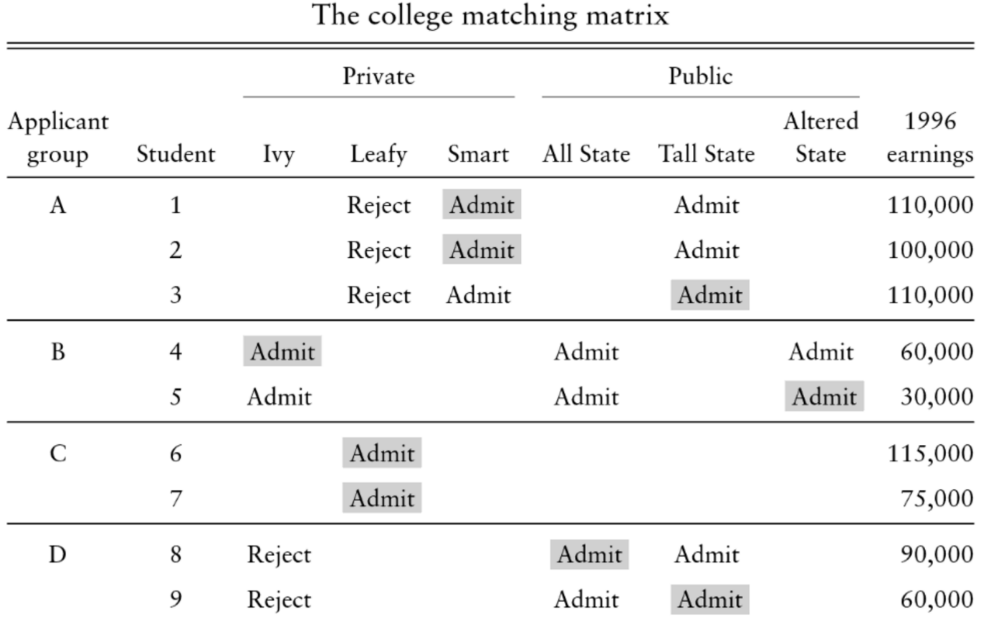

TABLE 2.1

Note: Enrollment decisions are highlighted in gray.

### **These groups look like they have similar characteristics**

**Unconfoundedness?**

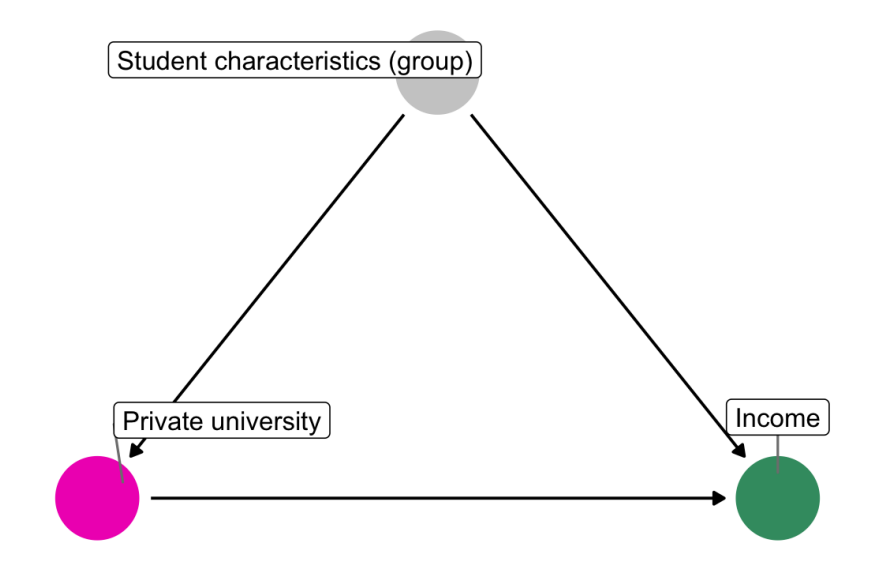

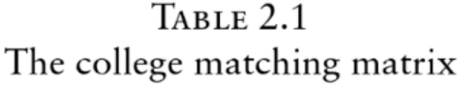

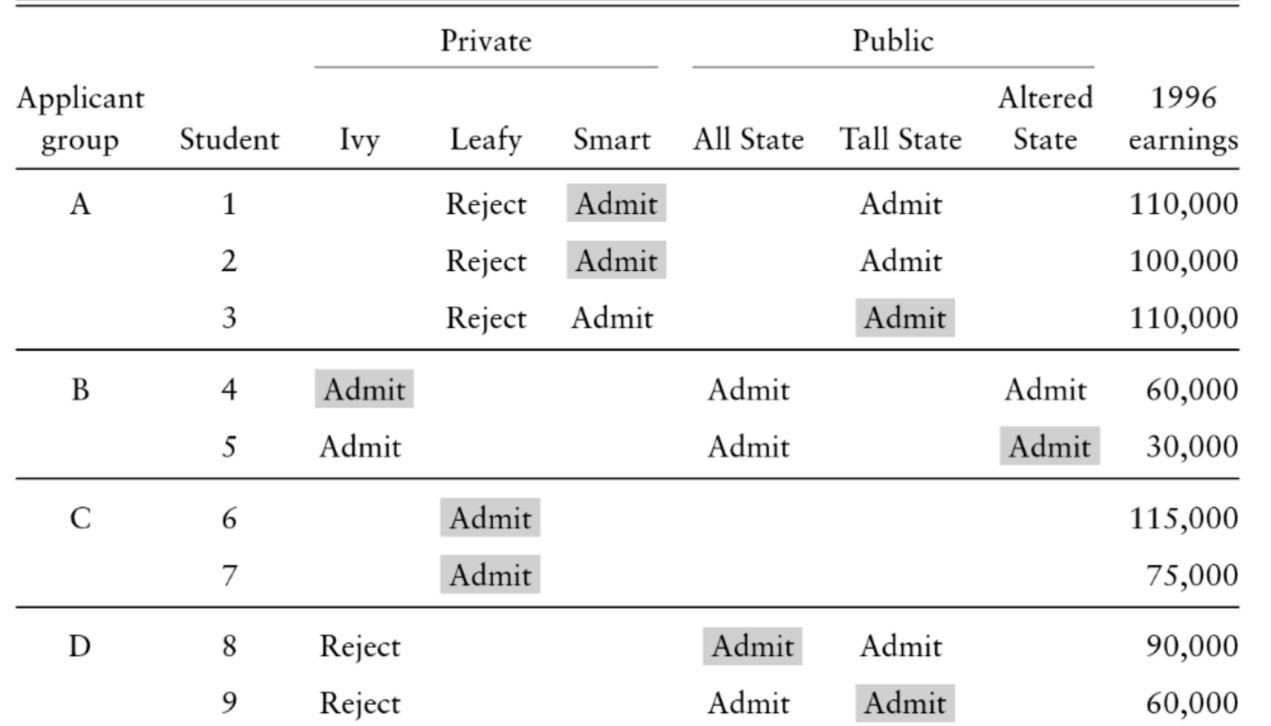

**CATE Group A + CATE Group B**

$$
\frac{110 + 100}{2} - 110 = -5,000
$$

$$
60 - 30 = 30,000
$$

$$
(-5 \times \frac{3}{5}) + (30 \times \frac{2}{5}) = 9,000
$$

This is less wrong!

Note: Enrollment decisions are highlighted in gray.

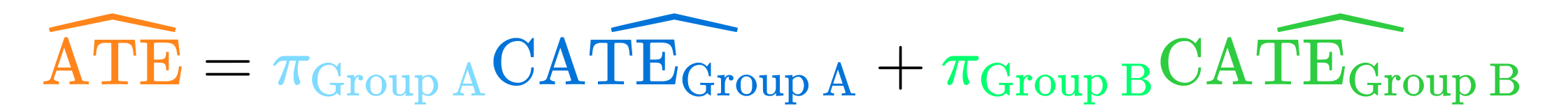

# **Matching with regression**

$$
\text{Earnings} = \alpha + \beta_1 \text{Private} + \beta_2 \text{Group} + \epsilon
$$

model earnings  $\leq$  lm(earnings  $\leq$  private + group A, data = schools small)

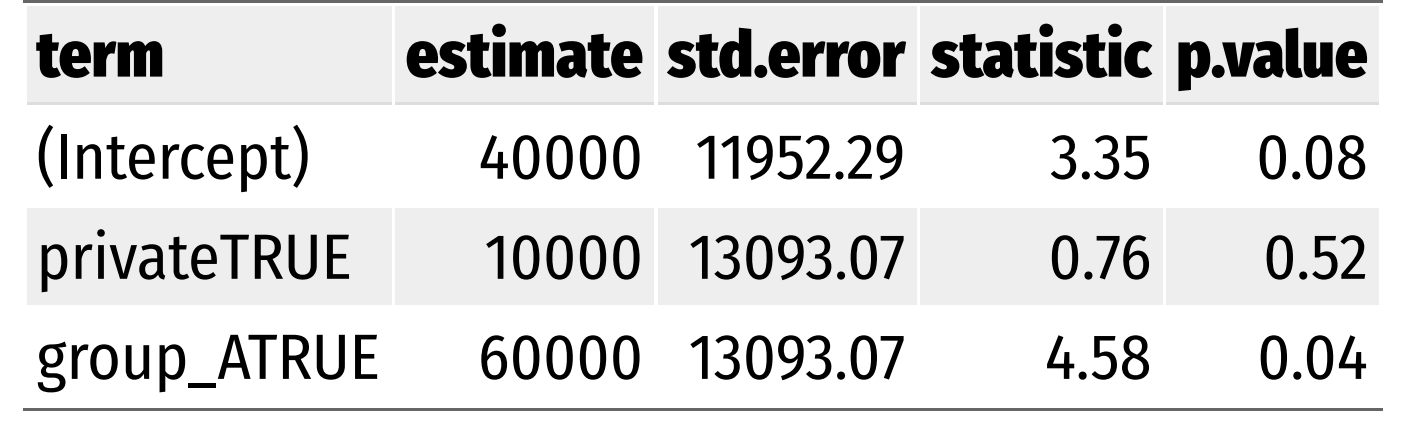

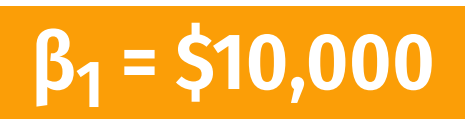

**β1 = \$10,000 This is less wrong! Signicance details!**